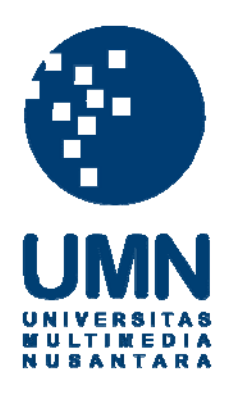

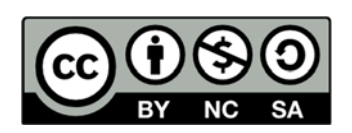

## **Hak cipta dan penggunaan kembali:**

Lisensi ini mengizinkan setiap orang untuk menggubah, memperbaiki, dan membuat ciptaan turunan bukan untuk kepentingan komersial, selama anda mencantumkan nama penulis dan melisensikan ciptaan turunan dengan syarat yang serupa dengan ciptaan asli.

## **Copyright and reuse:**

This license lets you remix, tweak, and build upon work non-commercially, as long as you credit the origin creator and license it on your new creations under the identical terms.

## **DAFTAR PUSTAKA**

- Gite, Vivek. 2006. Add Jobs to Cron Under Linux or Unix. Dalam http://www.cyberciti.biz/faq/how-do-i-add-jobs-to-cron-under-linux-orunix-oses/ (diakses pada 27 Juni 2015).
- Honsi, Torstein. 2013. Data from a database. Dalam http://www.highcharts.com/docs/working-with-data/data-from-a-database (diakses pada 27 Juni 2015).
- https://sendgrid.com/docs/Integrate/Code\_Examples/php.html. Using SendGrid's PHP Library (diakses pada 27 Juni 2015).
- Kang, Tim. 2012. Using Highcharts with PHP and MySQL. Dalam https://blueflame-software.com/blog/using-highcharts-with-php-and-mysql/ (diakses pada 27 Juni 2015).
- Lippo Karawaci Tbk. 2014. Visi dan Misi. Dalam http://www.lippokarawaci.co.id/about-us/vision-mission (diakses pada 20 Juni 2015).
- Mataharimall.com. 2015. PT Solusi Ecommerce Global (mataharimallcom). Dalam https://www.linkedin.com/company/mataharimall-com. (diakses pada 20 Juni 2015).

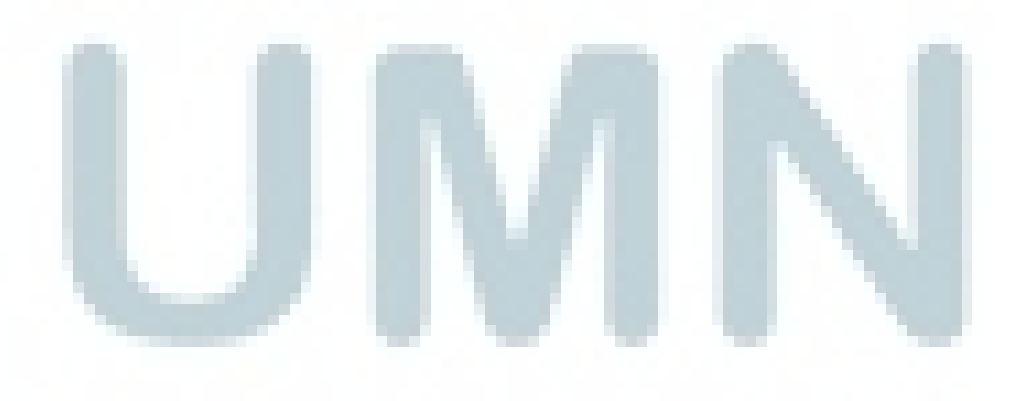